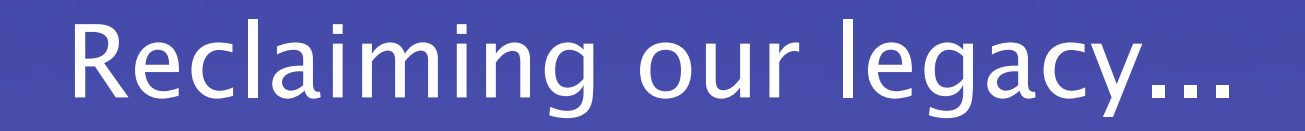

... address space

## What was involved in reclaiming 14.0.0.0/8

#### *Leo Vegoda*

*IANA Numbers Liaison*

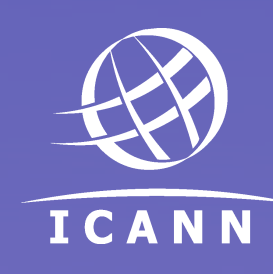

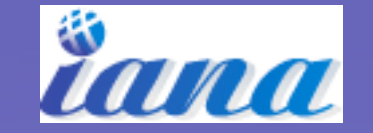

#### **Overview**

- Which address space
- Tell me about 14.0.0.0/8
- Time spent
	- By me
	- By other people
- More?
- Conclusion

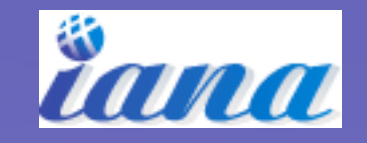

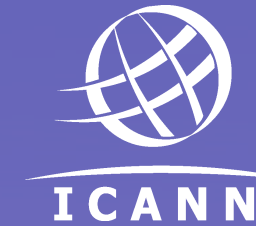

### Balance sheet

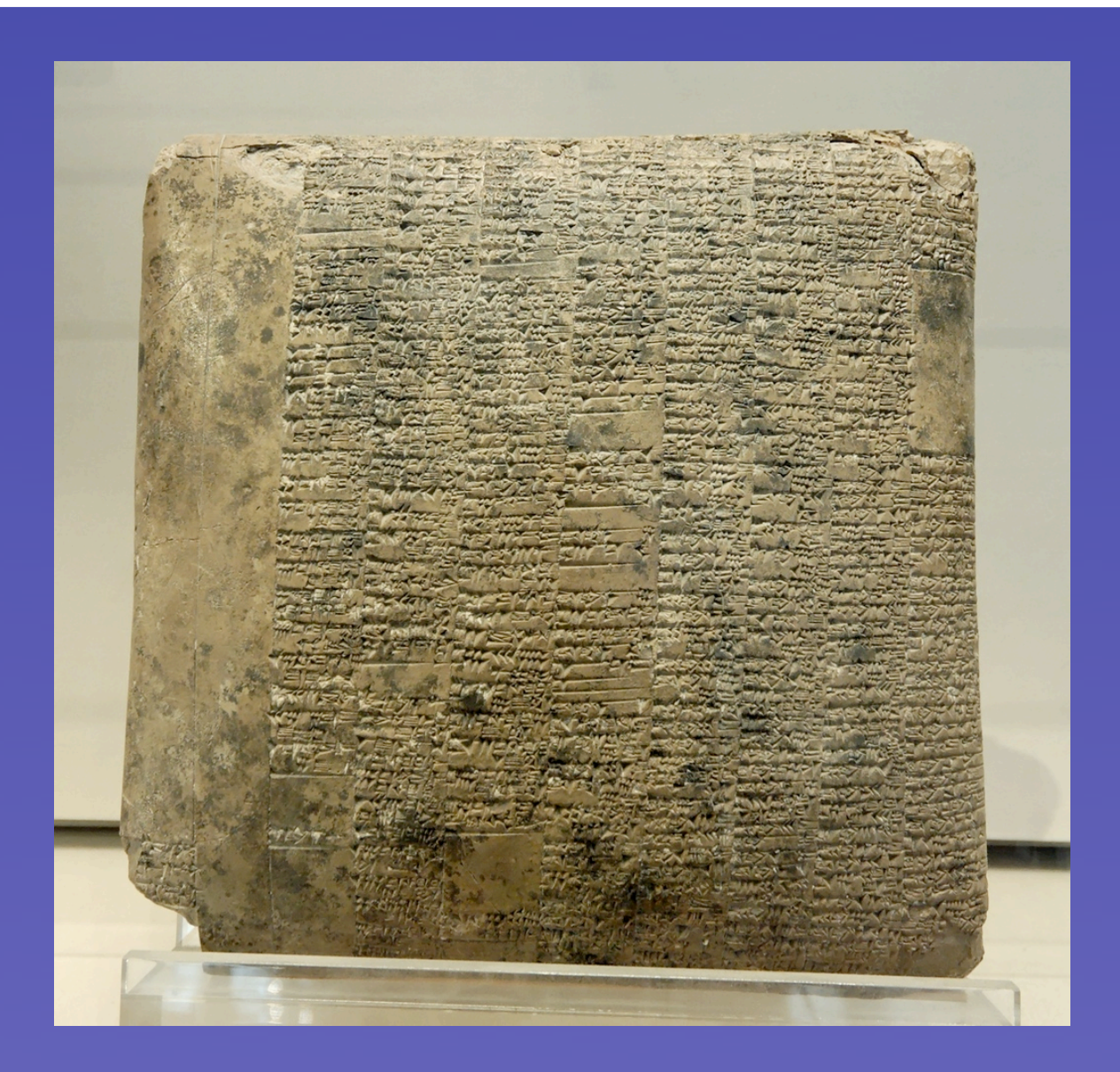

A Mesopotamian balance sheet

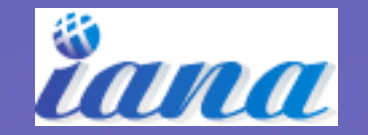

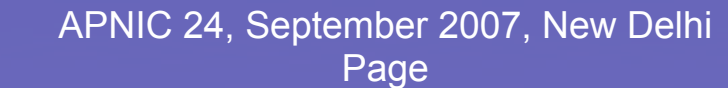

ICANN

## Outgoings are not sustainable

• Coming home...

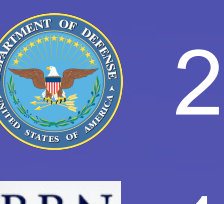

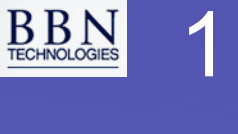

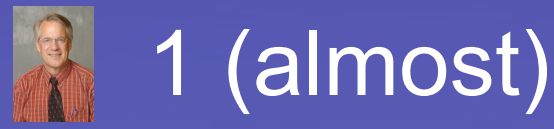

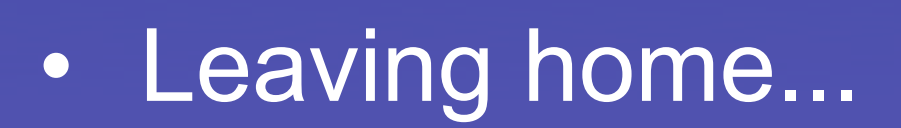

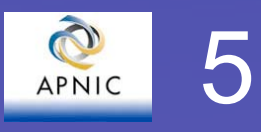

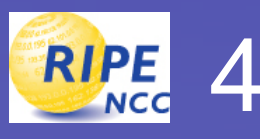

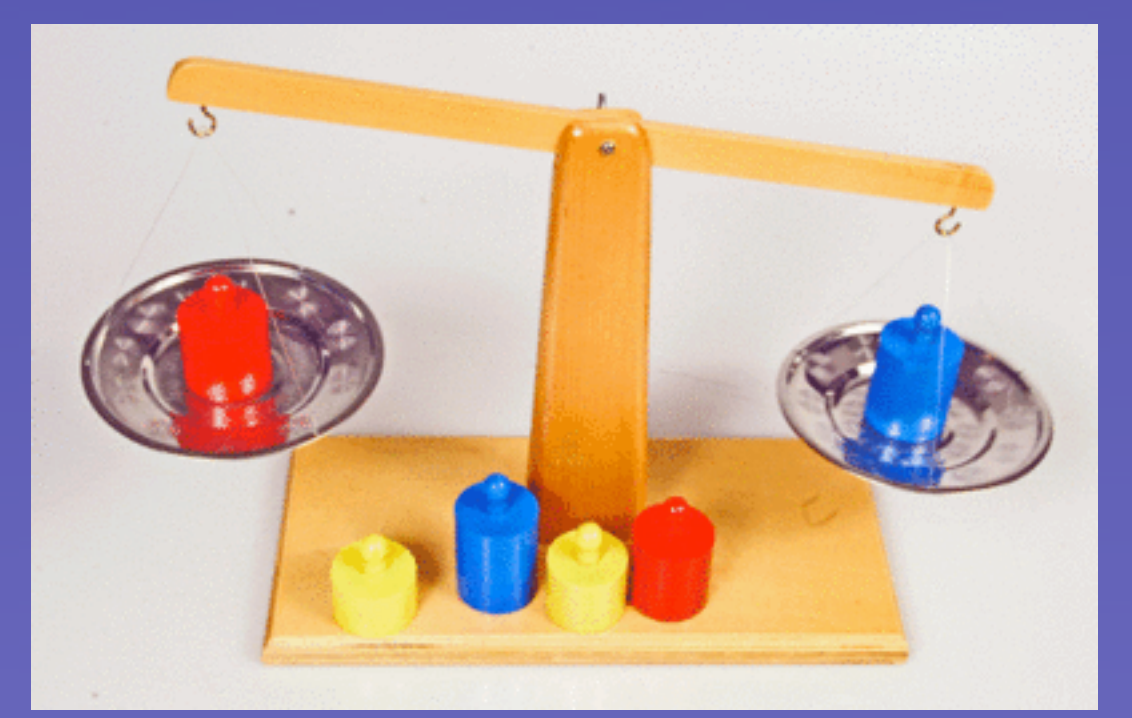

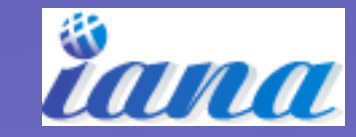

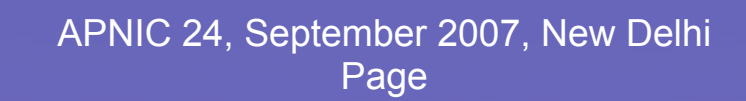

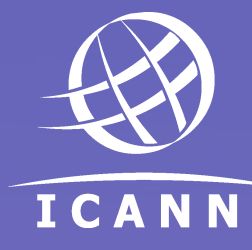

#### What was 14.0.0.0/8 used for?

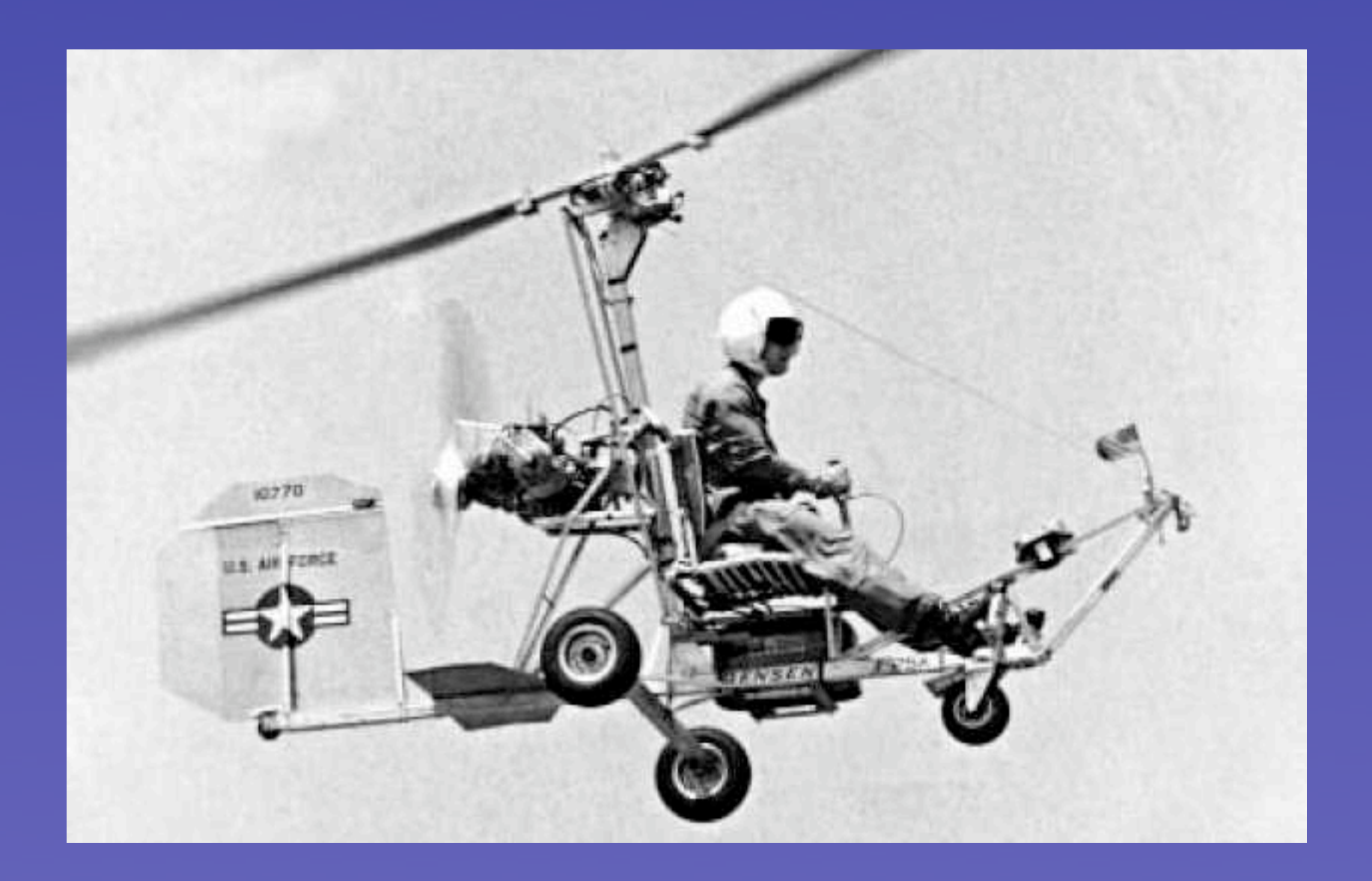

An X-25 Gyrocopter

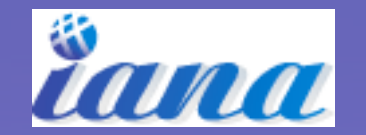

APNIC 24, September 2007, New Delhi Page

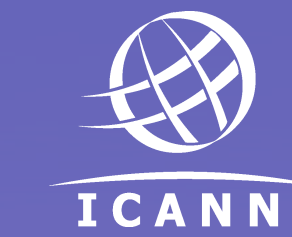

## What is/was 14.0.0.0/8 used for?

- 14.0.0.0/8 "One of the Internet Class A Networks is the international system of Public Data Networks. This section lists the mapping between the Internet Addresses and the Public Data Network Addresses (X.121)"
- "X.121 is the ITU-T address format of the X.25 protocol suite used as part of call setup to establish a switched virtual circuit between Public Data Networks (PDNs), connecting two network user addresses (NUAs). It consists of a maximum of fourteen binary-coded decimal digits and is sent over the Packet Layer Protocol (PLP) after the packet type identifier (PTI)."

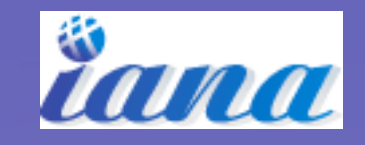

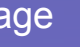

# About these addresses

- Mostly one or two addresses assigned
- Mostly not in use
- Low value to keep
- Low cost to return

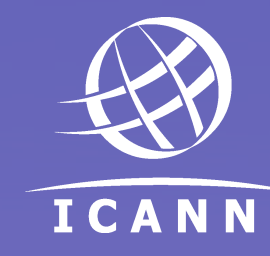

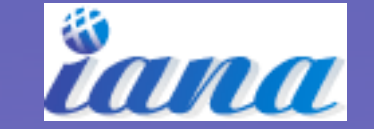

## How much work was there?

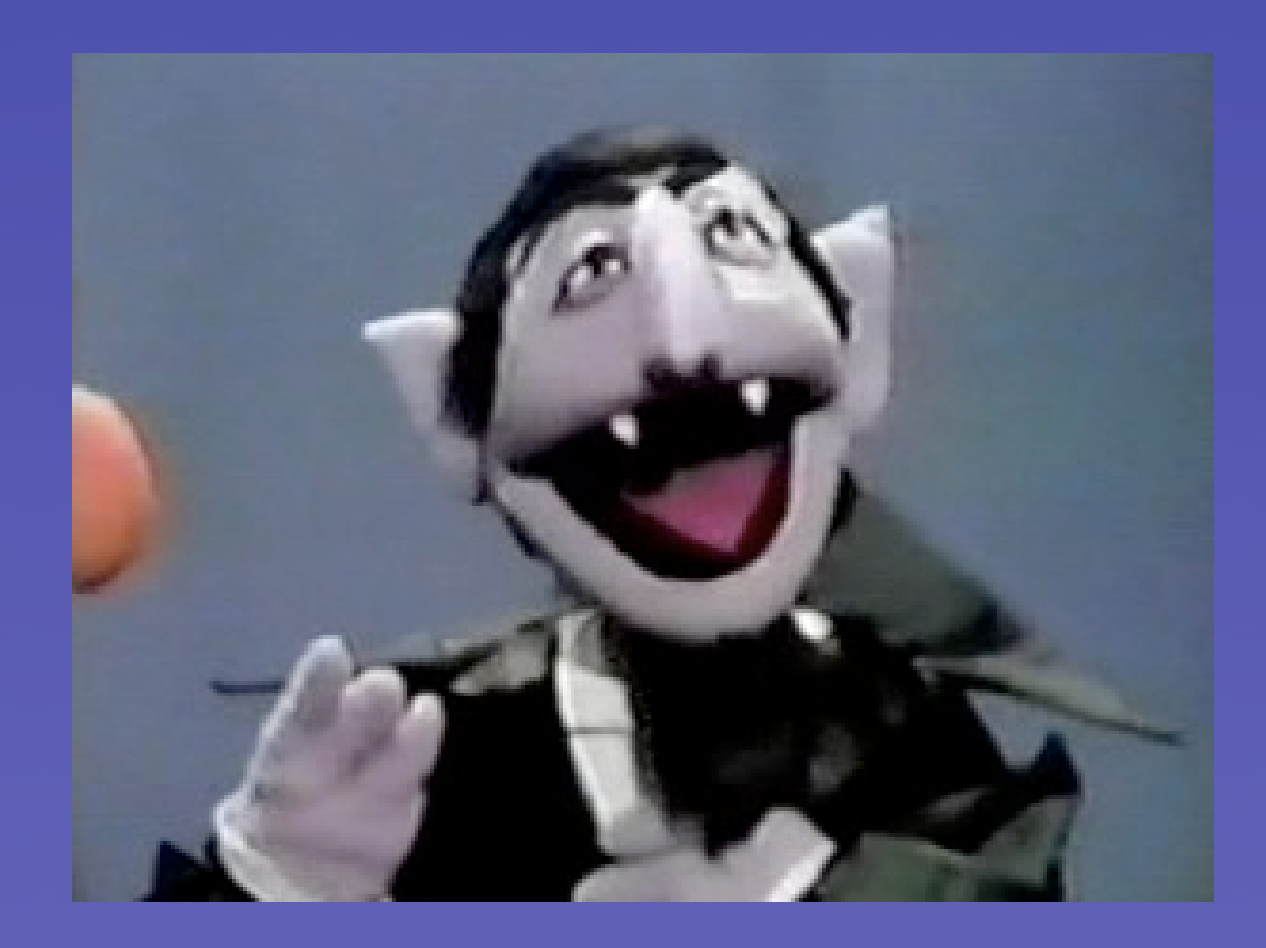

Count von Count

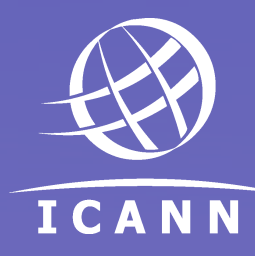

8

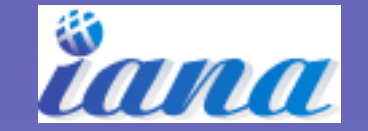

APNIC 24, September 2007, New Delhi Page

## How many registrations were there?

- 984 addresses
- 29 contacts
	- 19 with e-mail addresses
	- 6 without e-mail addresses
	- 3 mystery contacts

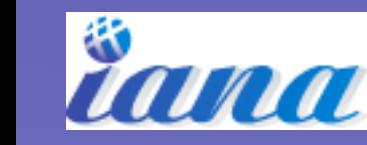

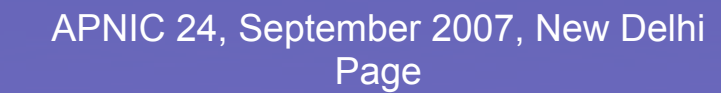

## So how long did it take?

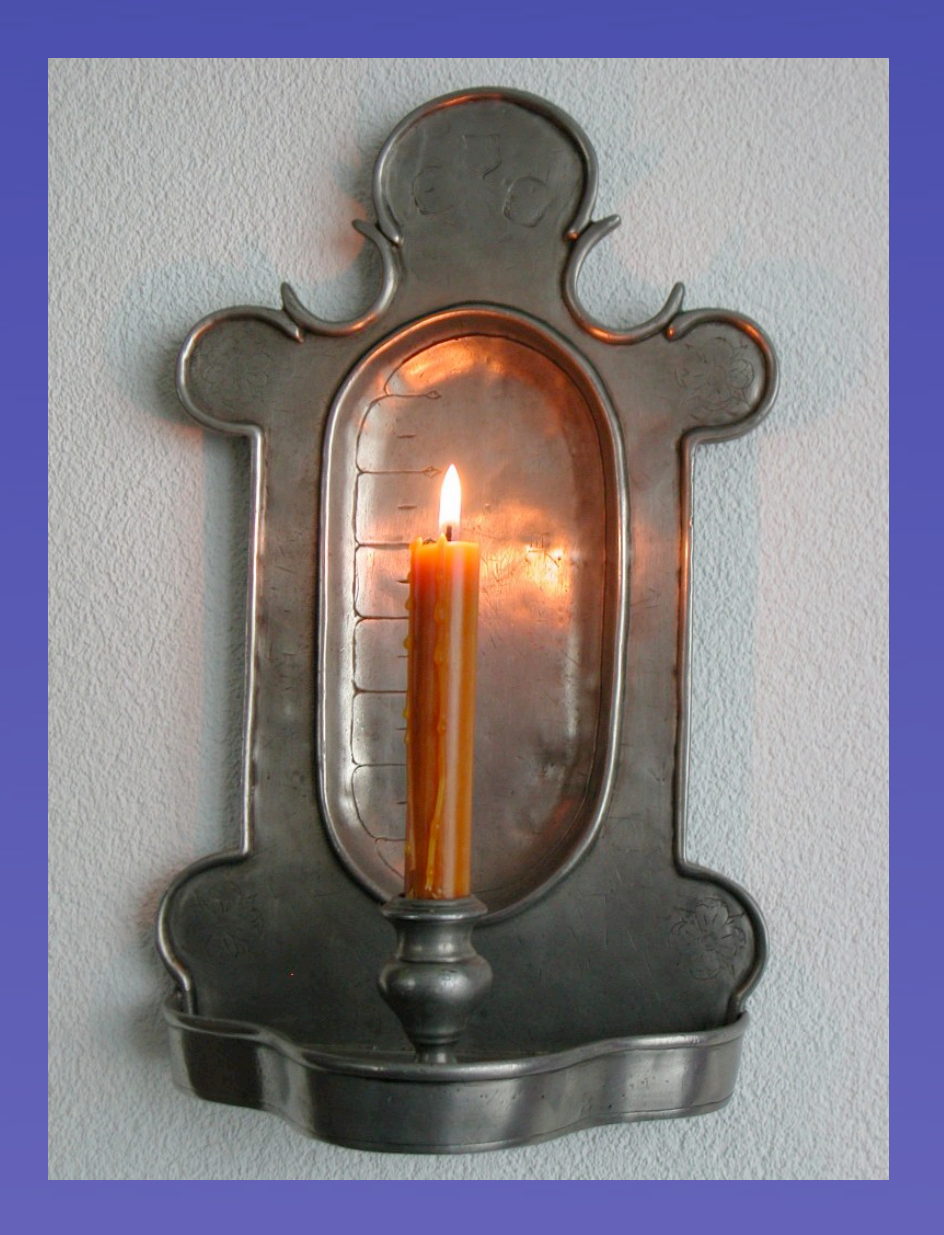

A candle clock

10

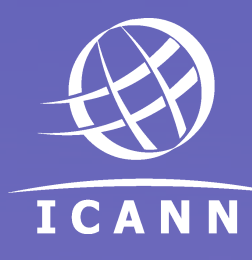

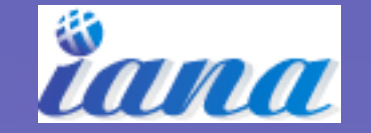

APNIC 24, September 2007, New Delhi Page

# How long did it take me?

- About 100 hours
	- Research
	- E-mail
	- IM
	- Phone
	- Face-to-face meetings

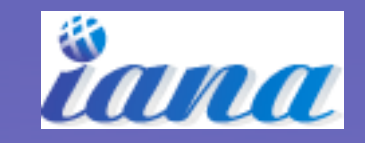

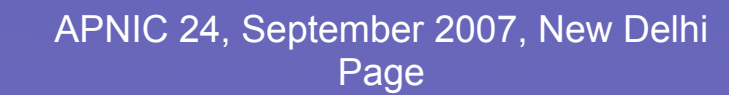

# How long did it take the registrants?

- It varied from network to network
- But they...
	- Audited their networks
	- Scheduled maintenance slots
	- Renumbered devices
	- Had meetings and helped me investigate
- 5 minutes to 5 days work

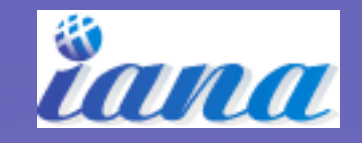

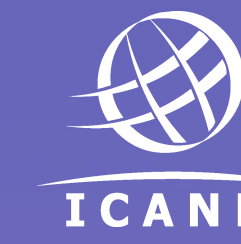

## How long did it take 3rd parties?

• 5 minutes to a few hours spread over a few days

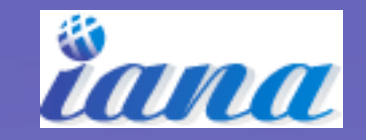

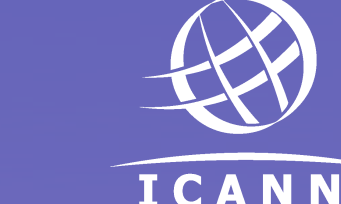

## Summary

- Registry cost was about 6 mins per address
- 3½ hours per registration
- Low value addresses
	- Prefixes longer than /24
	- Not aggregated
	- Former Class A space

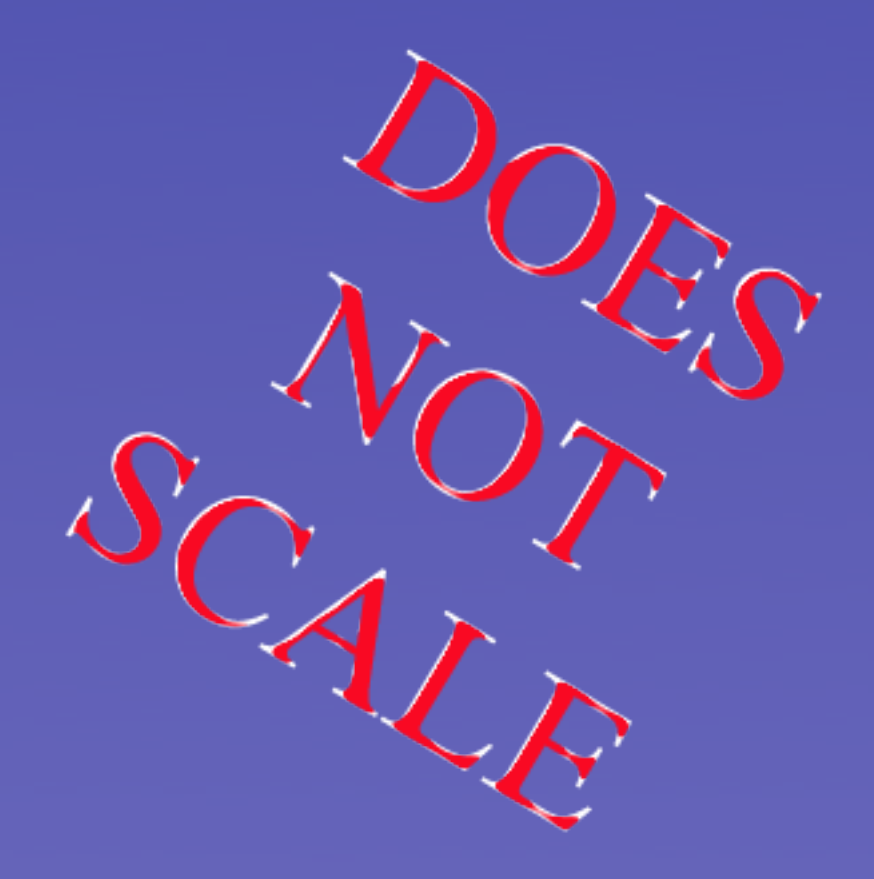

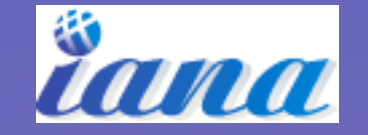

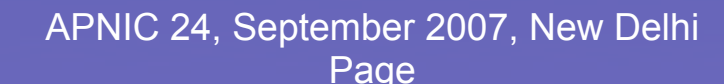

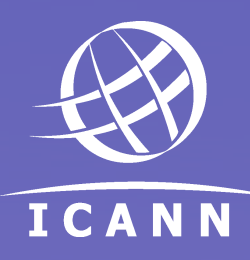

#### Questions

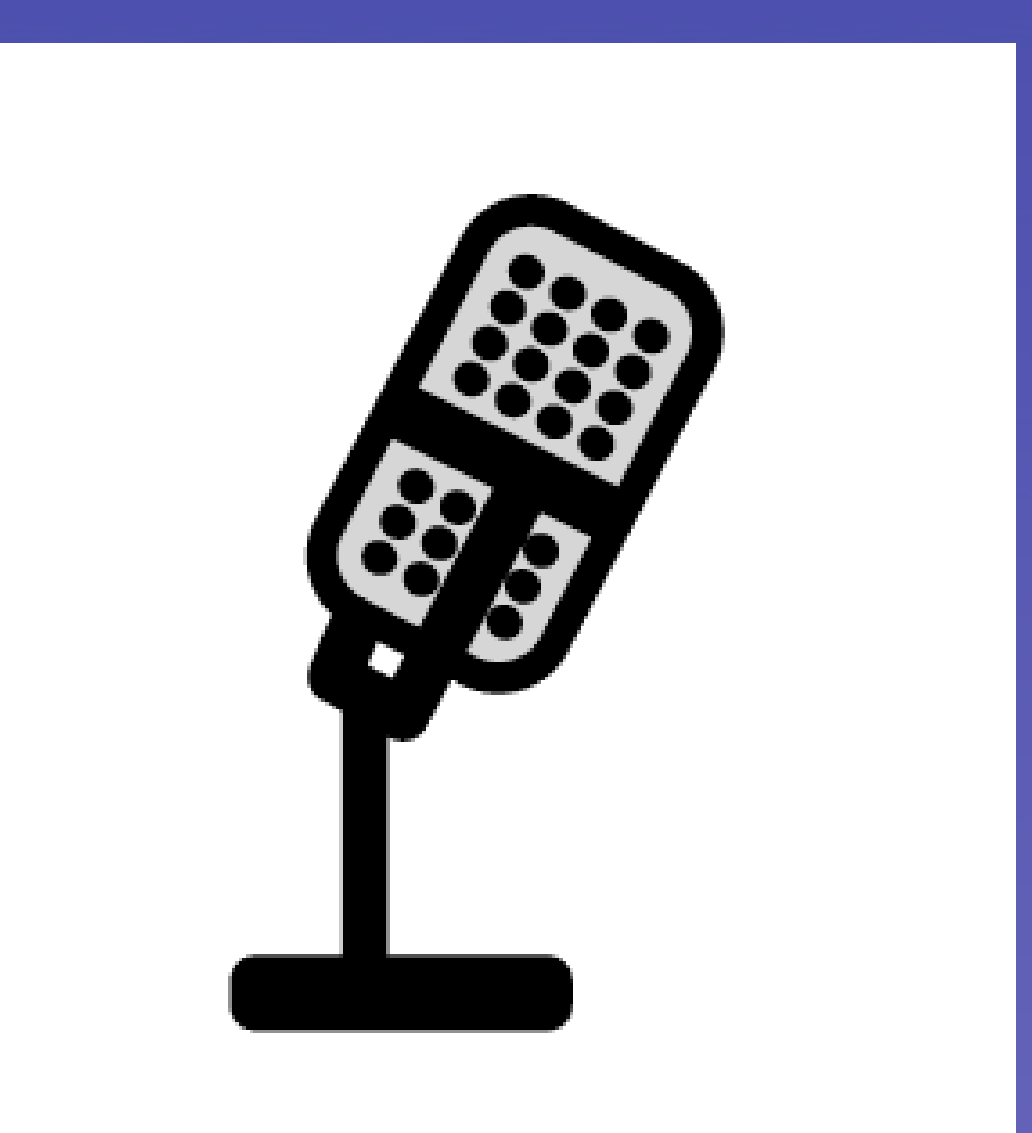

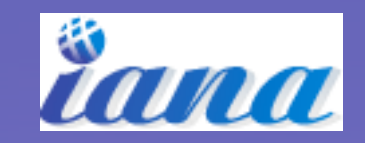

APNIC 24, September 2007, New Delhi Page

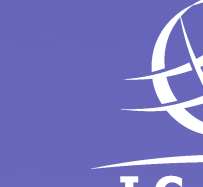

15

ICANN